บทที่ 1

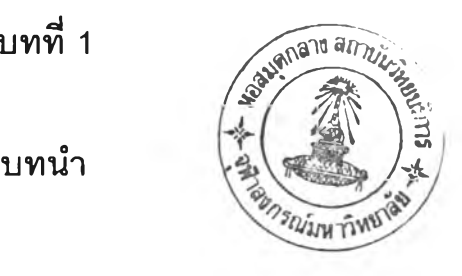

# **O**

## **1.1 ความเป็นมาและความสัาค้ญของปัญหา**

๓ สัชจลนศาสตร์(Pharmacokinetics) เป็นศาสตร์ที่ว่าด้วย กลวิธีที่ร่างกายจัดการกับยาซึ่ง ถือว่าเป็นสิ่งแปลกปลอมอย่างหนึ่ง ดังนั้นเภสัชจลนศาสตร์จึงครอบคลุมกระบวนการต่างๆ เริ่ม ตั้งแต่กระบวนการดูดซึมยา (absorption) จากบริเวณที่ได้รับ(site of administration) การกระจาย ตัวยาไปยังส่วนต่างๆของร่างกาย (distribution) และการกำจัดยาออกไปจากร่างกาย ซึ่งรวมทั้ง การกำจัดโดยเอ็นไซม์ (biotransformation) และการขับถ่ายออกนอกร่างกาย (excretion) ทั้งทาง อุจจาระ และ ปัสสาวะหรือขับออกด้วยวิถีทางอื่น

คุณสมบัติทางเภสัชจลนศาสตร์ของยาเป็นสิ่งสำคัญมากที่จะต้องใช้ประกอบการพิจารณา ใช้ยาเพื่อให้เหมาะสมสำหรับผู้ปวยแต่ละราย เพราะกระบวนการทางเภสัชจลนศาสตร์ต่างๆมีผล ต่อระดับยาในเลือดโดยเฉพาะอย่างยิ่ง ระดับยาอิสระ (free drug concentration) ณ บริเวณที่ ต้องการให้ยาออกฤทธิ้

## **1.1.1 แบบจำลองทางเภสัชจลนศาสตร์ (Pharmacokinetic models)**

การคืกษาส่วนต่างๆในร่างกายมนุษย์หรือในสิ่งมีชีวิตนั้นเป็นเรื่องยากเนื่องจากร่างกาย สิ่งมีชีวิตมีความขับช้อน โดยทั่วไปเพื่อทำการคืกษาสิ่งที่มีความขับช้อนมักนำแบบจำลองทาง คณิตศาสตร์มาเป็นตัวแทนเพื่อใช้ในการคืกษา ในทางเภสัชจลนศาสตร์แบบจำลองที่สร้างขึ้นใช้ เพื่อคืกษาการเคลื่อนที่ และ การเปลี่ยนแปลงของยาที่ถูกนำเช้าส่ร่างกายโดยวิถีทางต่างๆ การที่ ยาถูกดูดซึม ถูกทำลาย และ ถูกขจัดออกไปจากร่างกาย ผลลัพธ์ที่ได้คือความเข้มข้นของยาที่คง ค้างอยู่ในร่างกาย ซึ่งสามารถวัดได้ ณ เวลาต่างๆ ความเข้มข้นของยาที่เกิดฃึ้นนี้สามารถใช้เป็น ตัวชี้วัดผลในการรักษาของยานั้นๆได้ เรียกแบบจำลองในทางเภสัชจลนศาสตร์นีว่า แบบจำลอง คอมพาร์ทเมนท์ (Compartment Models) ซึงแบ่งออกเป็น 4 แบบคือ[1]

- 1) แบบจำลองคอมพาร์ทเมนท์เดียว (One compartment Model)
- 2) แบบจำลองลองคอมพาร์ทเมนท์ (Two compartment Model)
- 3) แบบจำลองหลายคอมพาร์ทเมนท์ (Multi compartment Model)

### 4) แบบจำลองทีไม่ฃึนกับคอมพาร์ทเมนท์(compartment Independent)

แบบจำลองคอมพาร์ทเมนท์ ไม,ได้เป็นตัวแทนของเนื้อเยื่อใดเนื้อเยื่อหนึ่ง หรือ อวัยวะใดอวัยวะ หนึ่งแต่ใช้แทน กลุ่มของเนื้อเยื่อ (Group of tissue) ที่มีลักษณะที่คล้ายกัน หรือ กลุ่มของ ของเหลวที่มีลักษณะคล้ายกัน ความคล้ายกันนื้ไม่ได้หมายถึงลักษณะทางโครงสร้าง แต่ เป็นความ คล้ายกันในด้านการกระจายของยาเข้าลุ่กลุ่มของเนื้อเยื่อ หรือกลุ่มของ ของเหลวนั้นๆ

#### 1.1.2 การนำแบบจำลองไปใช้

เมื่อมีการใช้ยา การปรับเปลี่ยนขนาด หรือระยะเวลาในการใช้ยาเป็นลี่งที่เกิดขึ้นเสมอหาก อาการของผู้ป่วยไม่เป็นไปตามเป๋าหมายในการรักษาที่ได้วางไว้ การเปลี่ยนแปลงขนาดการใช้ยา และความถี่ห่างในการใช้ยาในผู้ป่วยนั้นต้องพิจารณาจากปัจจัยต่างๆ ที่มีผลกระทบต่อระดับความ เข้มข้นของยาในกระแสเลือด เนื่องจากความเข้มข้นของยาในกระแสเลือด จะเป็นตัวแทนบอกถึง แนวโน้มต่างๆที่จะเกิดขึ้นในผู้ปวยหลังจากที่ผู้ป่วยได้รับยา ยาที่อยู่ในกระแสเลือดจะกระจายไป ตามเนื้อเยื่อ หรือ เซลล์ ของอวัยวะต่างๆในร่างกาย เช่น ตับ ปอด หัวใจ ม้าม ไต กล้ามเนื้อเป็นต้น อวัยวะในร่างกายทุกส่วนต้องมีเลือดไปหล่อเลี้ยง หากต้องการทราบความเข้มข้นของยาที่ใช้ในการ รักษาหรือ บรรเทาอาการของโรคนั้น ถึงระดับที่ใช้ในการรักษาหรือไม่ ก็สามารถทำการวัดระดับ ความเข้มข้นของยาได้จากเลือด พลาสมา (plasma) หรือ ซีรัม (serum) หรือ สารเหลวอื่นๆจาก ผู้ป่วย ในความเป็นจริงแล้วผลการรักษาของยาจะขึ้นกับระตับความเข้มข้นของยา ณ บริเวณที่ยามี การออกฤทธ ตังนั้นจะเป็นประโยชน์มากหากเราทราบว่า ณ บริเวณ ที่ยามีการจับกับตัวรับ (receptor site) นั้นมีปริมาณยามากเพียงใด อย่างไรก็ตามเราไม่สามารถที่จะเข้าไปทำการวัด ระตับยาในระดับเซลล์ได้โดยง่าย และเราไม่สามารถที่จะไปติดตามยาทุกโมเลกุลที่กระจายไปทั่ว ร่างกายได้ ทำให้ใม่สามารถที่จะวัดความเข้มข้นของยา ณ บริเวณที่มีตัวรับได้โดยตรง ตัวอย่างเช่น ตัวรับสำหรับยา ไดก๊อกชิน (DIGOXIN) อยู่ในกล้ามเนื้อหัวใจ เราไม่ลามารถที่จะเข้าไปวัดระตับยา ณ ตัวรับในเนื้อเยื่อนื้ได้ในขณะที่ใช้ยา วิธีที่ง่ายกว่าและสามารถที่จะเป็นตัวแทนของระดับยา ณ อวัยวะต่างๆได้ดีก็คือ ก การเจาะเลือด หรือ พลาสมา เก็บตัวอย่างจากปัสสาวะ เก็บตัวอย่างจาก นํ้าลาย และ/หรือ ตัวอย่างของเหลวอื่นๆ แล้วหาความเข้มข้นของระตับยา ในงานวิจัยนี้กำหนดว่า การเก็บตัวอย่าง จะหมายถึงการเก็บตัวอย่างจากเลือดเท ่าน ั้น และกำหนดให้แบบจำลอง คอมพาร์ทเมนท์ เป็นตัวแทนของกลุ่มของเนื้อเยื่อที่สนใจในร่างกาย

## 1.1.3 การติดตามการใช้ยา (Therapeutic Drug Monitoring, TDM)

ประโยชน์ของข้อมูลที่ได้จากการวัดระดับยาในเลือด อยู่บนพื้นฐานของการตอบสนองทาง เภสัชวิทยาซึ่งมีความสัมพันธ์กับความเข้มข้นของยา ณบริเวณที่มีตัวรับในการคืกษาตัวยาหนึ่งๆ จะพบว่า จะมีช่วงของความเข้มข้น ที่ปลอดภัย และให้ผลในการรักษา มีช่วงที่ทำให้เกิดพิษ และ ช่วงที่ปริมาณความเข้มข้นของยาต่ำกว่าระดับที่จะให้ผลในการรักษา[1] พิจารณาจากรูปที่ 1-1

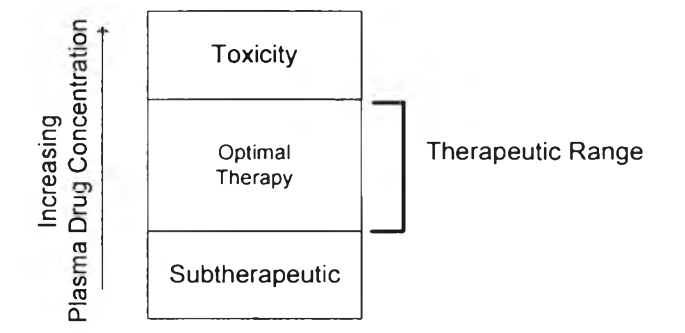

ึ่รูปที่ 1-1 ความสัมพันธ์ของความเข้มข้นของยาในเลือดต่อ ผลการรักษา และ การเกิดพิษ

ü> O**I** ม่อย<sub>ู่</sub><br>ม  $\overline{\mathcal{L}}$ -£๐ (Ü **00** ึ ขนาดที่เหมาะสม และเหตุผลประกอบอื่นๆเช่น

ลดผลข้างเคียงจากการใช้ยา ลดอัตราการตื้อยาของเชื้อที่ทำให้เกิดโรค(ในกรณี ยาปฏิชีวนะ) ลดค่าใช้จ่ายในการรักษา

การติดตามการใช้ยานั้นไม่จำเป็นต้องทำกับยาทุกรายการที่มีการใช้ เหตุผลเพราะการติดตามการ ใช้ยา นั้นทำให้เกิดค่าใช้จ่าย การเพิ่มค่าใช้จ่ายเข้าไปในการบริหารยาบางรายการทำให้เกิดความ สิ้นเปลืองโดยไม่จำเป็น ยกตัวอย่างเช่น หากต้องทำการติดตามการใช้ยาใน PARACETAMOL ซึ่ง เป็นยาที่มีค่าของช่วงของความเข้มข้นในการรักษากว้างมากราคาของยาเม็ดละ 1 หรือ 2 บาท และต้องมีค่าใช้จ่ายของการทำการติดตามการใช้ยาเพิ่มขึ้นมาอีก เช่น ต้องมีการเจาะตัวอย่างเพื่อ ทำการหาระดับยาก็ต้องมีค่าเจาะเลือด ค่าอุปกรณ์สำหรับเจาะเลือด ค่าน้ำยาที่ใช้ในการตรวจสอบ ค่าใช้จ่ายในการใช้อุปกรณ์ตรวจหาระดับยา เช่นนี้ก็'ไม่เหมาะลม อย่างไรก็ตามราคาของยาไม่ได้ เป็นสิ่งสำดัญที่ตัดสินว่าควรทำการติดตามการใช้ยาหรือไม่ สิ่งสำคัญคือค่าของดัชนีในการรักษา ค่านี้อธิบายถึง อัตราสํวน ขนาดของยาที่ใช้ในการรักษา(Therapeutic Dose) กับขนาดของการเกิด พิษ(Toxic Dose) ว่ามีค่าต่างกันมากหรือน้อย วิธีการคำนวณ ดัชนีการรักษาทำได้โดย

Therapeutic index =  $^{TD_{50}}/_{ED_{50}}$ 

**td50** = ขนาด (Dose) ของยาที่ทำให้เกิดพิษในตัวอย่าง 50%

**e d50** = ขนาด (Dose) ของยาที่ยาให้ผลในการรักษาในตัวอย่าง 50%

ค่าของ ดัชนีการรักษา (Therapeutic Index) ยิ่งมีค่ามากยิ่งแสดงถึงความปลอดภัยในการใช้ยา และค่าที่ถือว่าต่ำคือค่าที่น้อยกว่า 2 การทำการติดตามการใช้ยา นั้นต้องอาศัยความรู้หลายด้าน ทั้งทางด้าน เภสัชวิทยา (Pharmacology) พิษวิทยา (Toxicology) สรระวิทยา (Physiology) และ อื่นๆ มาประกอบเข้าด้วยกันเพื่อที่ทำให้การติดตามการใช้ยานั้นเกิดสัมฤทธี่ผลตามประสงค์ ขั้นตอนในการติดตามการใช้ยาโดยทั้ว่ไปจะมีลักษณะดังรูปที่ 1-2

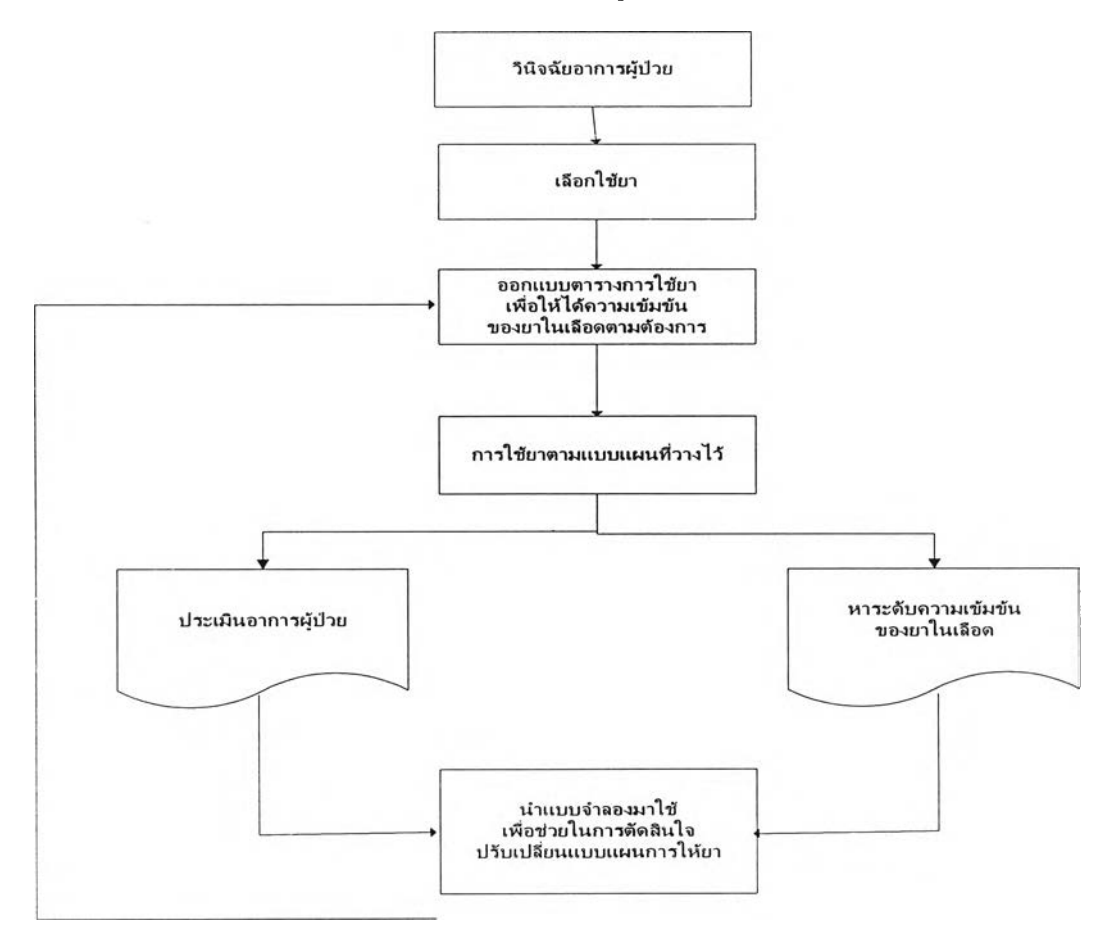

รูปที่ 1-2 แสดงขั้นตอนของการติดตามการใช้ยา

โดยมีรายละเอียดของขั้นตอนต่างๆอธิบายได้ดังนี

- 1) แพทย์ให้การวินิจฉัยผู้ปวย ว่าอาการที่เกิดขึนน่าจะมาจากสาเหตุใด
- 2) แพทย์ทำการเลือกยาหรือกลุ่มของยาที่ต้องการจะใช้

3) เมื่อเลือกยาได้แล้ว ต้องหาขนาดที่เหมาะสมที่ต้องใช้ โดยใช้ข้อมูลของขนาดยาที่ใช้ ตามปกติรวมถึงความถี่ห่างของการให้ยาที่คิดว่าเหมาะสม เนื่องจากในการให้ยากับผู้ป่วยครังแรก

นั้นยังไม่ทราบตัวแปร (parameter) ใดๆในผู้ป่วยรายนั้นเลย ในครั้งต่อไปจึงอาจมีการ เปลี่ยนแปลงการบริหารยาเป็นอย่างอื่น

4) ประเมินความเป็นไปของผู้ปวย ในระหว่างการให้ยาในครั้งแรก ดูอาการทั่วไปโดยทำ เป็นเอกสาร อาจทำเป็นประวัติการวินิจฉัย (profile) หรืออื่นๆเพื่อทราบความเป็นไปของตัวผู้ปวย อย่างคร่าวๆ ในขณะเดียวกันก็จะทำการเจาะเลือดเพื่อหาระดับยาในเลอด การเจาะเลือดต้องเจาะ ให้ได้จำนวนมากจุดที่ลุดเท่าที่จะทำได้เพื่อให้ใต้เต้นกราฟที่สมบูรณ์

5) เลือกแบบจำลองที่เหมาะสม โดยพิจารณาลักษณะการเปลี่ยนแปลงจากกราฟ (graph^1วาดออกมา1ได้เมื่อ1ได้แบบ'จำลองที่เหมาะสมแล้ว สามารถหาค่าคงที่ ที่จำเป็นต้องใช้ใน การคำนวณขั้นต่อไปได้จากเต้นกราฟเพื่อนำไปใช้ในการคำนวณในขั้นต่อไป นำค่าคงที่ที่ได้มา คำนวณตามแบบจำลองที่ได้คัดเลือกไว้ ค่าที่คำนวณได้ในขันตอนนี้เรียกว่าตัวแปร ซึ่งสามารถบอก สภาวะของผู้ป่วยได้ว่าในขณะที่ให้ยานั้นผู้ป่วยเป็นอย่างไร จะเห้ได้ว่าในการติดตามการใช้ยาใน ผู้ป่วยนันต้องมีการนำแบบจำลองทางเภลัซจลนศาสตร์เช้ามาช่วยเพื่อคำนวณหาความเข้มข้นของ ระดับยาในผู้ป่วย

จากขั้นตอนทั้งห้าฃ้อที่ได้กล่าวมา เกิดความยุ่งยากในการทำงานหลายประการได้แก่ การ คำนวณหาค่าคงที่ที่เป็นค่าเริ่มต้นในการทำงาน การนำค่าคงที่ที่คำนวณได้นั้นไปคำนวณย้อนกลับ เพื่อหาดวามเข้มข้นของยาในเลือด และการคำนวณเพื่อหาว่าค่า ณ จุดไหนเป็นค่าที่เหมาะสมที่สุด สำหรับค่าตัวแปรเริ่มต้น เป็นต้น ปัจจุบันในงานทางด้านเภสัชกรรมคลินิก(Clinical Pharmacy) การทำงานเพื่อหาค่าคงที่ที่เป็นค่าเริ่มต้นนั้นทำได้โดยการวาดกราฟระหว่างลอการิทึม ของความ เข้มข้น (logarithmic concentration) กับเวลา ซึงเป็นกราฟแบบเซมิลอการิทึม (semi-log plot) หา ค่าคงที่จากกราฟ จากนั้นนำค่าคงที่ที่ได้ไปคำนวณตามขั้นตอนในการคำนวณ ซึ่งต้องใช้เวลาเป็น อย่างมากต่อการปฏิบัติกับผู้ป่วยหนึ่งราย รวมทั้งต้องเก็บตัวอย่างเลือดจากผู้ป่วยจำนวนมาก และ หลายครั้ง ซึ่งไม่สะดวกต่อผู้ปฏิบัติและต่อผู้ป่วย อย่างไรก็ตามค่าที่คำนวณได้จากขั้นตอนการ ติดตามการใช้ยาก็บอกได้เพียงระดับยา ณ เวลาที่ทำงานอยู่เท่านั้น ไม่สามารถที่จะให้แนวโน้มที่ อาจจะเกิดขึ้นหากค่าตัวแปรจากตัวผู้ป่วยมีการเปลี่ยนแปลงไปจากค่าปกติ หรือจากค่าเดิมที่ เป็นอยู่ การหาแนวโน้มของระดับยาที่อาจเปลี่ยนแปลงนั้นต้องนำวิธีการคำนวณอีกขั้นตอนหนึ่งมา ใช้ โดยนำค่าตัวแปรที่เปลี่ยนแปลงแทนค่ากลับเข้าไปในสมการของแบบจำลองเดิมที่ได้เลือกไว้ สำหรับผู้ป่วยรายเดิม แต้วทำการคำนวณค่าความเข้มข้นของยาใหม่ จากนั้นทำการวาดกราฟของ จุดที่คำนวณได้ ก็จะได้กราฟของความเข้มข้นของยาในเลือด ณ เวลาต่างๆที่ได้คำนวณออกมา ซึ่ง จะบอกแนวโน้มของการเปลี่ยนไปของระดับยาได้ เรียกการหาแนวโน้มแบบนี้ว่าการจำลองระดับ ยาในเลือดด้วยวิธีการคำนวณด้วยมือ (manually blood concentration simulation) ซึงการทำ

5

่ เช่นนี้ยิ่งเพิ่มเวลาที่ต้องใช้สำหรับผู้ป่วยขึ้นไปอีก มากไปกว่านั้นคือหากผู้ป่วยมีตัวแปรที่มีความ แปรปรวนมาก หรือ มีความเป็นเอกบุคคล (Individualization) คือลักษณะแตกต่างจากกลุ่ม ประชากรทั่วไป ก็ต้องใช้เวลาในการคำนวณมากขึ้นอีก

ในปัจจุบันมีการนำคอมพิวเตอร์เข้ามาช่วย ทำให้การคำนวณต่างๆง่ายขึ้น สะดวกและ รวดเร็วขึ้น มีการสร้างเครื่องมือหรือแอพลิเครันขึ้นมาใช้สำหรับงานหลายๆด้าน รวมไปถึงงาน ทางด้านการแพทย์ และสาธารณสุขด้วย การทำงานทางด้านเภสัชจลนศาสตร์เชิงคลินิก (Clinical Pharmacokinetic) ซึ่งต้องการความรวดเร็วในการทำงานเพื่อบริบาลผู้ปวยนั้น ก็ต้องการเครื่องมือ ที่ใช้ช่วยในการคำนวณเช่นกัน คอมพิวเตอร์สามารถเข้ามาช่วยในงานด้าน เภลัซจลนศาสตร์ได้เป็น อย่างมาก โดยเฉพาะงานในส่วนที่ต้องอาลัยการคำนวณในปริมาณมากเช่น การคำนวณจุดที่ใช้ใน การจำลองระดับยาในเลือด ทำให้ลดเวลาในการทำงานกับผู้ปวยลง การบริหารยาสำหรับผู้ปวย และ การตัดสินใจปรับเปลี่ยนแบบแผนการให้ยาก็จะรวดเร็วขึ้น รวมทั้งการมีระบบเครือข่าย คอมพิวเตอร์สาธารณ ะอย่าง อินเทอร์ฌ็ต จะทำให้การเคลื่อนย้ายข้อมูลต่างๆไม่ว่าจะเป็น ภายนอกหรือภายในองค์กร ทำได้ง่ายขึ้นการติดต่อสื่อสารผ่านสื่อที่สามารถใช้ร่วมกันทำให้การ ทำงานกับข้อมูลที่กระจัดกระจายในที่ต่างๆ สะดวกเหมือนกับเป็นข้อมูลที่ถูกรวมไว้ในที่เดียวกัน การนำข้อมูลที่ได้มารวบรวมไว้มีประโยชน์เป็นอย่างมากในงานสถิติ ซึ่งในทางการแพทย์ต้องอาลัย ข้อมูลทางสถิติเพื่อที่จะนำไปวิเคราะห์หาแนวโน้มต่างๆทางคลินิกเช่น ลักษณะการกระจายของโรค หรือ อุบัติการณ์ของโรค เป็นต้น การมีข้อมูลจำนวนมากพอจะทำให้เห็นแนวโน้มต่างๆได้มากขึ้น ในอดีตการมีคอมพิวเตอร์เครื่องเดียวอาจเพียงพอสำหรับงานหนึ่งๆ แต่ในปัจจุบันในยุคที่ข้อมูลมี ความสำคัญ ความต้องการของระบบเปลี่ยนแปลงไปส่ยุคของเครือข่ายที่ต้องพึ่งพาอาลัยข้อมูลซึ่ง กันและกัน ในองค์กรทางด้านสาธารณสุฃที่ต้องอาลัยข้อมูลก็เช่นเดียวกัน ต้องอาลัยข้อมูลจากใน กลุ่มหรือนอกกลุ่มเครือข่ายของตนเอง การพัฒนาระบบเพื่อช่วยในการทำงานจึงควรคำนึงถึงสิ่ง เหล่านี้ด้วย ดังนั้นแอพลิเครันเพื่อสนับสนุนการติดตามการใช้ยา ควรเป็นระบบที่สามารถรองรับ การใช้งานจากผู้ใช้จำนวนมากได้ เป็นระบบที่ไม่ล้าสมัยนั่นคือลามารถสื่อสารกับระบบอื่นๆได้เมื่อ ต้องการ และสามารถเพิ่มขยายได้ง่าย (scalable) ในอนาคต

#### 1.2 วัตถุประสงค์

เพื่อพัฒนาระบบซอฟต์แวร์ที่สามารถจำลองสภาวะของระดับยาในเลือดของผู้ป่วยที่ใช้ยา เพื่อการรักษาในโรงพยาบาล และแสดงผลออกมาในรูปแบบของกราฟ หรือตัวเลข และสามารถ ้ คำนวณค่าในตัวแปรที่จำเป็น เพื่อใช้ประโยชน์ในการแสดงแนวโน้มช่วยให้แพทย์ตัดสินใจในการ ี ปรับเปลี่ยนรูปแบบการให้ยาในผู้ป่วย ได้อย่างสมเหตุสมผล

#### **1.3 ขอบเขตงานวิจัย**

1) ข้อมูลที่ใช้ทดสอบการทำงานของระบบจะเป็นข้อมูลจากโรงพยาบาลศรีนครินทร์จังหวัด ขอนแก่น

2) ระบบนี้พัฒนาโดยใช้เทคโนยีเวบเซอร์วิส การทดสอบการทำงานของโปรแกรมเป็นการ ทดสอบบนเครื่อง คอมพิวเตอร์ส่วนบุคคลซึ่งทำงานในระบบเครือข่ายท้องถิ่น(Local Area Network)

3) ระบบที่พัฒนาขึ้นนี้ยังไม่มีข้อมูลค่า ตัวแปรทางเภสัชจลนศาสตร์ (Pharmacokinetics Parameter) ของผู้ปวยมาก่อน ค่าเริ่มต้นจึงจะอาตัยข้อมูลจากตำราของต่างประเทศเป็นค่า มาตรฐาน

4) ยาที่ใข้ในระบบงานนี้จะใช้ยาที่มีดัชนีในการรักษาแคบเนื่องจากทำให้เกิดพิษได้ง่าย

5) ในการทำการประมาณ (Estimation) เพื่อทำการ ปรับแบบจำลอง (model fitting) นั้นจะ อาดัย ทฤษฎีทางคณิตศาสตร์เพียง 1 หรือ 2 รูปแบบเท่านั้น

6) การคืกษานี้จะทำการคืกษาสำหรับในผู้ปวยในโรงพยาบาลเท่านั้น

#### **1.4 ขั้นตอนและ'วิธีดำเนินงาน'วิจัย**

1) วิเคราะห ์ และคืกษารายละเอียดของแบบจำลองทาง เภสัชจลนศาสตร์ และการนำ แบบจำลองไปใช้ในทาง คลินิก เพื่อนำแบบจำลองนั้นมาประยุกตํใช้สำหรับงานวิจัย เนื่องจาก แบบจำลองนั้นเป็นหัวใจของงานทั้งหมดซึ่งจะนำไปส่การคำนวณเพื่อจำลองระดับยา

2) ศึกษาวิธีแก้ปัญหาการทำงานของแบบจำลอง โดยหาอัลกอริทึม (Algorithm) ในการ โปรแกรมสำหรับการแก้ปัญหาทางคณิตศาสตร์ของแบบจำลอง

3) สืกษาวิธีการแก้ปัญหาในการประมาณค่าแบบต่างๆ ซึ่งต้องอาดัยทฤษฎีทางคณิตศาสตร์ ที่เรืยกว่า ระเบียบวิธีเชิงตัวเลข (Numerical method) และหาอัลกอริทึมในการโปรแกรมเพื่อ แก้ปัญหาทางคณิตศาสตร์สำหรับการประมาณค่าด้วยวิธีต่างๆ

4) คืกษาวิธีการโปรแกรมแบบ เวบเซอร์วิส คืกษาฃั้นตอน กฎ และ วิธีในการโปรแกรมโดย อาตัยข้อตกลง (Protocol) ของการโปรแกรมแบบ เวบเซอร์วิส

5) ออกแบบและพัฒนาซอฟต์แวร์ (Architecture design & Software development) โดย ให้มีส่วนของการทำงานคือ

(1) ส่วนที่ทำหน้าที่ให้บริการซึ่งเป็นแอพลิเคชันซึ่งอยู่ในสภาวะแวดล้อมของ เวบ เซอร์วิส (Web Services)

(2) ส่วนที่ทำหน้าที่ติดต่อผู้ใช้ ทำหน้าที่ในการร้องขอการใช้งานต่างๆ และรับข้อมูล จากผู้ใช้

6) ออกแบบระบบการส่งผ่านข่าวสารระหว่างแอพลิเคชันที่เกี่ยวข้องภายในระบบ

7) ออกแบบโครงสร้างระบบฐานข้อมูลที่ใช้ในการเก็บข้อมูล

8) ทดสอบระบบแอพลิเคขันหรือขอฟต์แวร์ที่ได้พัฒนาขึ้น (Software Testing) และแก้ไข ข้อบกพร่องของซอฟต์แวร์

9) จัดทำรายงานวิทยานิพนธ์

## **1.5 ประโยชน์ที่คาดว่าจะได้รับ**

1) ได้ระบบที่สามารถทำการจำลองระดับยาในเลือดของผู้ป่วยซึ่งสามารถที่จะแสดงผลลัพธ์ ออกมาเป็น กราฟที่ทำให้เห็นแนวโน้มของการเปลี่ยนแปลงของระดับยาในเลือดของผู้ป่วย ตาม เงื่อนไขต่างๆ ที่เปลี่ยนแปลงไป ช่วยให้เกิดแนวทางในการปรับเปลี่ยนขนาด และ ความถี่ห่างของ การบริหารยาในผู้ป่วย

2) เป็นแนวทางในการพัฒนาขอฟต์แวร์ทางเภสัชจลนศาสตร์เพื่อ ใช้ในงานเภสัชกรรมคลินิก และเพื่อให้เกิดการพัฒนางานทางด้าน เภสัชกรรมคลินิก ในการบริบาลผู้ป่วยต่อไปในอนาคต

3) เป็นการนำความรู้และทฤษฎีทางเภสัชจลนศาสตร์มาปรับใช้เพื่อให้เกิดประโยชน์ในการ เพิ่มคุณภาพชีวิตของประชาชน โดยอาศัยทฤษฎี และ แนวความคิดทางด้าน เทคโนโลยีข้อมูล ข่าวสารมาช่วยให้เกิคความสะดวกในการปฏิบัติงานในการบริบาลผู้ป่วย

4) เพื่อให้เกิดการใช้ยาได้อย่างมีประสิทธิภาพ สามารถประเมินการใช้ยาที่ผลิตในประเทศได้ ว่าสามารถที่จะให้ผลในการรักษาได้เทียบเคียงกับยาที่ผลิตจากต่างประเทศหรือไม่ ลดการเกิด ้ อาการข้างเคียงจากการใช้ยา ลดการใช้ยาที่มากเกินความจำเป็น ลดการดื้อยาของเชื้อ รวมไปถึง ลดค่าใช้จ่ายจากการใช้ยา

5) เป็นการใช้เทคโนโลยีให้เกิดประโยชน์ต่อสุขภาพ และ คุณภาพชีวิตของประชากรไทย